<span id="page-0-1"></span>FAJARDO, D. 2010.Simulación de Sistemas Dinámicos Mediante Discretización en Espacio de Estados. Revista Sigma,  $10(2)$ . Pág. 1-9 http://revistasigma.udenar.edu.co/articulos/Volúmen X 2/1.pdf

#### REVISTA SIGMA

Departamento de Matemáticas *U niversidad de N arino˜ V olumen X N<sup>o</sup>*

*2 (2010), paginas 1-9 ´*

# Simulación de Sistemas Dinámicos Mediante Discretización en Espacio de Estados Dynamic Systems Simulation States Space Discretization

Darío Fernando Fajardo Fajardo<sup>[1](#page-0-0)</sup>

Abstract. In this paper it's describe the states space's representation of dynamic systems and state equation's general solution, next it's present discretization method and simulation's examples in Matlab.

*Keywords.* Dynamic System's Simulation, State's Equation, State's Space.

Resumen. En este documento se describe la representación en espacio de estados de sistemas dinámicos y la solución general de la ecuación de estado, luego se presenta el método de discretización y ejemplos de simulación haciendo uso de Matlab.

Palabras Clave. Simulación de Sistemas Dinámicos, Ecuación de Estado, Espacio de Estados.

#### 1. Introducción

La simulación de sistemas dinámicos es un tema de gran interés para físicos, matemáticos, ingenieros y científicos en general permitiendo realizar pruebas en un sistema de cómputo para comprobar y predecir el comportamiento de algunas variables en cuestión  $([4])$  $([4])$  $([4])$ . Para esto, la representación en Espacio de Estados permite hacer uso de herramientas informáticas que hagan simple la manipulación de múltiples ecuaciones diferenciales lineales permitiendo ofrecer una solución de manera simple en una sola ecuación diferencial matricial de primer orden (Ecuación de Estado). Esta solución implica la determinación de los estados del sistema obteniendo inicialmente la solución general (sección II) y su posterior discretización (sección III) la cual se describe en este documento presentando la simulación de dos sistemas físicos como los son el amortiguamiento de un automóvil y un circuito eléctrico (sección IV).

<span id="page-0-0"></span> $1$ Universidad de Nariño, Departamento de Electrónica

### <span id="page-1-5"></span>2. Solución de Ecuación de Estado

La representación de un sistema en espacio de estados permite relacionar las variables de entrada  $\mathbf{u}(t)$  y de salida  $\mathbf{y}(t)$  ([\[2\]](#page-8-1), [\[1\]](#page-8-2)) mediante una ecuación diferencial matricial de primer orden (Ecuación de Estado) y una combinación lineal de la entrada y los estados  $\mathbf{x}(t)$  (Ecuación de Salida) de la forma:

Ecuación de Estado:

<span id="page-1-0"></span>
$$
\frac{d\mathbf{x}(t)}{dt} = \mathbf{A}\mathbf{x}(t) + \mathbf{B}\mathbf{u}(t)
$$
\n(2.1)

Ecuación de Salida:

<span id="page-1-4"></span>
$$
\mathbf{y}(t) = \mathbf{C}\mathbf{x}(t) + \mathbf{D}\mathbf{u}(t) \tag{2.2}
$$

Donde A representa la matriz de estado del sistema, en la cual sus eigenvalores determinan su estabilidad y comportamiento dinámico, teniendo dimensiones de  $n$  filas por  $n$  columnas correspondientes a los n estados del sistema.

El Vector de Estados x(t) contiene las variables de estado del sistema. Sus dimensiones son  $n$  por 1.

El Vector de Entrada  $u(t)$  corresponde a las r entradas del sistema, teniendo dimensiones de r por 1.

B representa la matriz de entrada la cual relaciona cada una de la r entradas con los estados. Las dimensiones son  $n$  por  $r$ .

 $C$  representa la matriz de salida del sistema, la cual relaciona las m salidas con los n estados siendo sus dimensiones  $m$  por  $n$ .

El Vector de Salida  $y(t)$  contiene a las m salidas del sistema, teniendo dimensiones de m por 1.

D representa la matriz de entrada-salida la cual relaciona cada una de la r entradas con las  $m$  salidas con dimensiones  $m$  por  $r$ .

La ecuación de estado  $(2.1)$  puede ser resuelta de la siguiente manera:

$$
\dot{\mathbf{x}}(t) - \mathbf{A}\mathbf{x}(t) = \mathbf{B}\mathbf{u}(t)
$$
\n(2.3)

Premultiplicando ambos lados de la ecuación por  $e^{-\mathbf{A}T}$ 

$$
e^{-\mathbf{A}t}\left[\dot{\mathbf{x}}\left(t\right) - \mathbf{A}\mathbf{x}\left(t\right)\right] = e^{-\mathbf{A}t}\mathbf{B}\mathbf{u}\left(t\right) = \frac{d}{dt}\left[e^{-\mathbf{A}t}\mathbf{x}\left(t\right)\right]
$$
\n(2.4)

Luego, al integrar entre  $0 \times t$  se obtiene:

$$
e^{-\mathbf{A}t}\mathbf{x}\left(t\right) = \mathbf{x}\left(0\right) + \int_0^t e^{-\mathbf{A}\tau} \mathbf{B} \mathbf{u}\left(\tau\right) d\tau \tag{2.5}
$$

Al multiplicar a la izquierda por  $e^{\mathbf{A}T}$ 

<span id="page-1-1"></span>
$$
\mathbf{x}(t) = e^{\mathbf{A}t} \left[ \mathbf{x}(0) + \int_0^t e^{\mathbf{A}\tau} \mathbf{B} \mathbf{u}(\tau) d\tau \right]
$$
 (2.6)

### 3. Discretización de la Ecuación de Estado

Al discretizar la ecuación [\(2.6\)](#page-1-1) de la forma  $t = k + 1$  y  $t = k$  ([\[3\]](#page-8-3)) se obtiene respectivamente:

<span id="page-1-3"></span>
$$
\mathbf{x}((k+1)T) = e^{\mathbf{A}(k+1)T} \left[ \mathbf{x}(0) + \int_0^{(k+1)T} e^{-\mathbf{A}\tau} \mathbf{B} \mathbf{u}(\tau) d\tau \right]
$$
(3.1)

<span id="page-1-2"></span>
$$
\mathbf{x}(kT) = e^{\mathbf{A}kT} \left[ \mathbf{x}(0) + \int_0^{kT} e^{-\mathbf{A}\tau} \mathbf{B} \mathbf{u}(\tau) d\tau \right]
$$
(3.2)

<span id="page-2-0"></span>Al multiplicar la ecuación [\(3.2\)](#page-1-2) por  $e^{AT}$  y restarla a la ecuación [\(3.1\)](#page-1-3) se tiene:

$$
\mathbf{x}((k+1)T) = e^{\mathbf{A}(k+1)T} \left[ \mathbf{x}(0) + \int_0^{(k+1)T} e^{-\mathbf{A}\tau} \mathbf{B} \mathbf{u}(\tau) d\tau \right]
$$
(3.3)

$$
e^{\mathbf{A}T}\mathbf{x}(kT) = e^{\mathbf{A}T}e^{\mathbf{A}kT} \left[\mathbf{x}(0) + \int_0^{kT} e^{-\mathbf{A}\tau} \mathbf{B} \mathbf{u}(\tau) d\tau\right]
$$
(3.4)

Para restar  $(3.2)$  de  $(3.1)$ :

$$
\mathbf{x}((k+1)T) - e^{\mathbf{A}T}\mathbf{x}(kT) = e^{\mathbf{A}(k+1)T} \int_{kT}^{(k+1)T} e^{-\mathbf{A}\tau} \mathbf{B} \mathbf{u}(\tau) d\tau
$$
 (3.5)

Al despejar  $\mathbf{x}((k+1)T)$  obtenemos:

$$
\mathbf{x}((k+1)T) = e^{\mathbf{A}T}\mathbf{x}(k) + e^{\mathbf{A}(k+1)T} \int_{k}^{(k+1)T} e^{-\mathbf{A}\tau} \mathbf{B} \mathbf{u}(\tau) d\tau
$$
 (3.6)

$$
\mathbf{x}((k+1)T) = e^{\mathbf{A}T} \left[ \mathbf{x}(k) + \int_{k}^{(k+1)T} e^{-\mathbf{A}(\tau - k) \mathbf{B} \mathbf{u}(\tau) d\tau} \right]
$$
(3.7)

Para sistemas en tiempo discreto la variable de entrada  $u(kT)$  se mantiene constante durante un intervalo de tiempo (intervalo de muestreo  $T$ ). De forma equivalente para una señal adquirida por un sistema digital, la señal de entrada es muestreada y luego retenida en un valor constante  $u(kT)$  durante un intervalo de tiempo T, proceso conocido como retención de datos de orden cero ([\[3\]](#page-8-3)), para estos casos es correcto afirmar que

$$
\mathbf{u}(t) = \mathbf{u}(k) \quad para \quad KT \le t < (k+1) \tag{3.8}
$$

Además con el cambio de variable  $t = \tau - kT$ 

$$
\mathbf{x}((k+1)T) = e^{\mathbf{A}T} \left[ \mathbf{x}(k) + \int_0^T e^{-\mathbf{A}t} \mathbf{B} \mathbf{u}(k) dt \right]
$$
 (3.9)

Haciendo  $\lambda = T - t$  y sabiendo que la entrada es constante para un intervalo de muestreo T, entonces

$$
\mathbf{x}((k+1)T) = e^{\mathbf{A}T}\mathbf{x}(k) + \left[\int_0^T e^{\mathbf{A}\lambda}dt\right] \mathbf{B}\mathbf{u}(k) \tag{3.10}
$$

Esta es la Ecuación de Estado en tiempo discreto, en forma de ecuación de diferencias matricial de la forma:

$$
\mathbf{x}(k+1) = \mathbf{G}(k)\mathbf{x}(k) + \mathbf{H}(k)\mathbf{u}(k)
$$
\n(3.11)

Observando tenemos la equivalencia

$$
\mathbf{G}\left(T\right) = e^{\mathbf{A}T} \tag{3.12}
$$

$$
\mathbf{H}\left(T\right) = \left(\int_0^T e^{\mathbf{A}\lambda} d\lambda\right) \mathbf{B} \tag{3.13}
$$

La discretización de la ecuación de salida se obtiene al reemplazar en la ecuación [\(2.2\)](#page-1-4)  $t = kT$ estableciendo la ecuación de salida en tiempo discreto

$$
\mathbf{y}(k) = \mathbf{C}(k)\mathbf{x}(k) + \mathbf{D}(k)\mathbf{u}(k) \tag{3.14}
$$

### 3.1. Solución  $e^{At}$

La Serie de Taylor para  $e^{AT}$  es:

$$
e^{\mathbf{A}T} = \mathbf{I} + \mathbf{A}T + \frac{1}{2!} (\mathbf{A}T)^2 \dots + \frac{1}{n!} (\mathbf{A}T)^n + \dots = \sum_{n=0}^{\infty} \frac{1}{n!} (\mathbf{A}T)^n
$$
 (3.15)

Teniendo en cuenta que  $T$  es el periodo de muestreo y que es un valor muy pequeño, generalmente una centésima o milésima de segundo, es válido afirmar que  $T^2$  es mucho mas pequeño, y que  $T^3$  es menor que los anteriores.

$$
T \gg \frac{1}{2!} T^2 \gg \frac{1}{3!} T^3 \gg \dots \gg \frac{1}{n!} T^n
$$
 (3.16)

Con base en esto la expresión  $e^{AT}$  se puede aproximar numéricamente a:

<span id="page-3-2"></span>
$$
\mathbf{G} = e^{\mathbf{A}T} \approx \mathbf{I} + \mathbf{A}T \tag{3.17}
$$

De igual forma se determina el valor de H

$$
\mathbf{H} = \left( \int_0^T e^{\mathbf{A}\lambda} d\lambda \right) \mathbf{B} = \left( \mathbf{A}^{-1} \left[ e^{\mathbf{A}\lambda} \right]_0^T \right) \mathbf{B}
$$
 (3.18)

$$
\mathbf{H} = \left(\mathbf{A}^{-1} \left[e^{\mathbf{A} \mathbf{T}} - \mathbf{I}\right]\right) \mathbf{B} = \left(\mathbf{A}^{-1} \left[\mathbf{G} - \mathbf{I}\right]\right) \mathbf{B} \tag{3.19}
$$

<span id="page-3-3"></span>
$$
\mathbf{H} \approx \left(\mathbf{A}^{-1}\mathbf{A}T\right)\mathbf{B} \approx -\mathbf{B}T\tag{3.20}
$$

#### 4. Simulación

#### 4.1. Sistema de Amortiguamiento

El modelo matemático del sistema mecánico de amortiguamiento de un automóvil indicado en la figura [1](#page-4-0) se describe mediante la ecuación  $(4.1)$ . Siendo M la masa correspondiente al chasis, una constante de fricción viscosa del amortiguador  $B y K$  la constante del resorte. La variable de entrada es la fuerza externa  $f(t)$  y la variable de salida es el desplazamiento  $x(t)$ .

<span id="page-3-0"></span>
$$
f(t) = M \frac{d^2x(t)}{dt^2} + B \frac{dx(t)}{dt} + Kx(t)
$$
\n(4.1)

La ecuación  $(4.1)$  se puede reescribir de la forma  $(4.2)$  y por último representar en espacio de estados haciendo uso de la equivalencia entre la velocidad  $v(t)$  y el desplazamiento,  $\frac{dx(t)}{dt} = v(t)$  mediante la ecuación [\(4.1\)](#page-3-0)

<span id="page-3-1"></span>
$$
\frac{d^2x(t)}{dt^2} = \frac{1}{M}f(t) - \frac{B}{M}\frac{dx(t)}{dt} - \frac{K}{M}x(t)
$$
\n(4.2)

Ecuación de Estado

$$
\begin{bmatrix}\n\frac{dv(t)}{dt} \\
\frac{dx(t)}{dt}\n\end{bmatrix} = \begin{bmatrix}\n-\frac{B}{M} & -\frac{K}{M} \\
1 & 0\n\end{bmatrix} \begin{bmatrix}\nv(t) \\
x(t)\n\end{bmatrix} + \begin{bmatrix}\n\frac{1}{M} \\
0\n\end{bmatrix} f(t)
$$
\n(4.3)

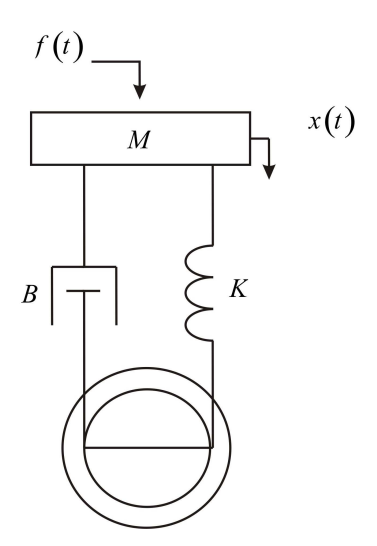

<span id="page-4-0"></span>Figura 1: Sistema Mecánico Traslacional - Amortiguamiento de un Automóvil

La Ecuación de Salida para  $y(t) = x(t)$ 

$$
x(t) = \begin{bmatrix} 0 & 1 \end{bmatrix} \begin{bmatrix} v(t) \\ x(t) \end{bmatrix} + [0] f(t)
$$
 (4.4)

Para la simulación se hace uso de las variables de un caso práctico:  $M = 800Kg$ ,  $B =$  $1000N.s.m^{-1}$  y  $K = 20000N.m^{-1}$  de manera que la ecuación de estado [\(4.1\)](#page-4-1) equivalente y la ecuación de salida serían respectivamente:

<span id="page-4-1"></span>
$$
\begin{bmatrix}\n\frac{dv(t)}{dt} \\
\frac{dx(t)}{dt}\n\end{bmatrix} = \begin{bmatrix}\n-1.25 & -25 \\
1 & 0\n\end{bmatrix} \begin{bmatrix}\nv(t) \\
x(t)\n\end{bmatrix} + \begin{bmatrix}\n0.0013 \\
0\n\end{bmatrix} f(t)\n\tag{4.5}
$$

La Ecuación de Salida para  $y(t) = x(t)$ 

$$
y(t) = \begin{bmatrix} 0 & 1 \end{bmatrix} \begin{bmatrix} v(t) \\ x(t) \end{bmatrix} + [0] f(t) \qquad (4.6)
$$

Al determinar las matrices de la representación en espacio de estados en tiempo discreto G y **H** mediante las ecuaciones [\(3.17\)](#page-3-2) y [\(3.20\)](#page-3-3) usando un periodo de muestreo  $T = 0.001s$  se obtiene:

$$
\begin{bmatrix} v(k+1) \ x(k+1) \end{bmatrix} = \begin{bmatrix} 0,9988 & -0,0250 \ 0,001 & 1 \end{bmatrix} \begin{bmatrix} v(k) \ x(k) \end{bmatrix} + 10^{-5} \begin{bmatrix} -0,125 \ 0 \end{bmatrix} f(k) \tag{4.7}
$$

$$
x(k) = \begin{bmatrix} 0 & 1 \end{bmatrix} \begin{bmatrix} v(k) \\ x(k) \end{bmatrix} + \begin{bmatrix} 0 \end{bmatrix} f(k)
$$
 (4.8)

La señal de entrada para este caso será una fuerza constante de  $f(k) = 2000N$  representando la caída sobre el automóvil de un bloque de  $200Kq$  de masa y la señal del desplazamiento vertical del centro de masa del automóvil obtenida mediante la simulación descrita se observa en la figura [2.](#page-5-0)

<span id="page-5-1"></span>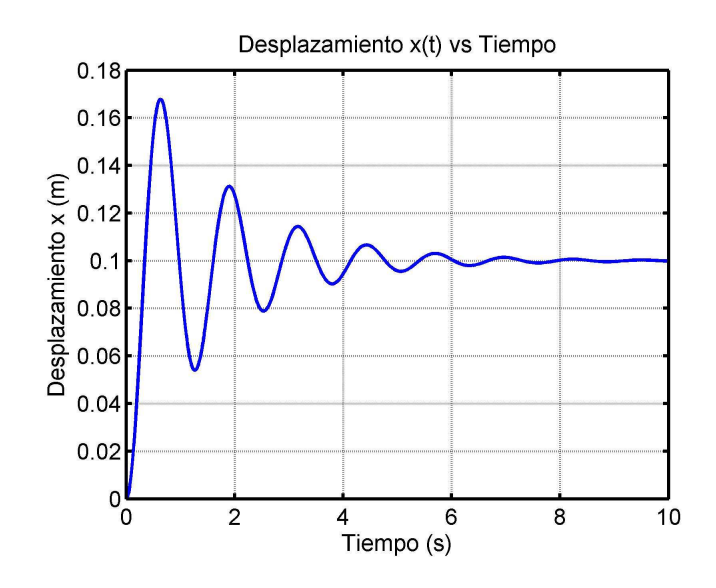

<span id="page-5-0"></span>Figura 2: Simulación del desplazamiento vertical del automóvil

La simulación realizada en Matlab  $([5])$  $([5])$  $([5])$  se describe a continuación:

 $M = 800;$  $B = 1000;$  $K = 20000;$  $A = [-B/M - K/M; 1 \ 0]; B = [-1/M; 0];$  $C = [01];$   $D = 0;$   $T = 0,001;$  $G = \begin{bmatrix} 1 & 0 \\ 0 & 1 \end{bmatrix} + A * T; \quad H = -B * T;$  $x = [0; 0];$  $fork = 1:10000$  $u(k) = 2000;$  $x(1:2, k + 1) = G * x(1:2, k) + H * u(k);$ end  $y = C * x$ ;  $t = 0 : T : T * (length(y) - 1);$  $plot(t, y);$  grid on; xlabel(' $Tiempo(s)$ ');  $\emph{ylabel('Desplazamientox (m)');}$  $\textit{title}('Desplazamiento x(t) \textit{ vs } 'Tiempo')$ 

#### 4.2. Circuito Eléctrico

Para la simulación de un circuito eléctrico se hace uso de las Leyes de Kirchhoff de nodos y mallas de tal manera que se obtenga una representación matemática que haga uso solamente de las variables de estado, sus derivadas y la señal de entrada  $u(t)$ 

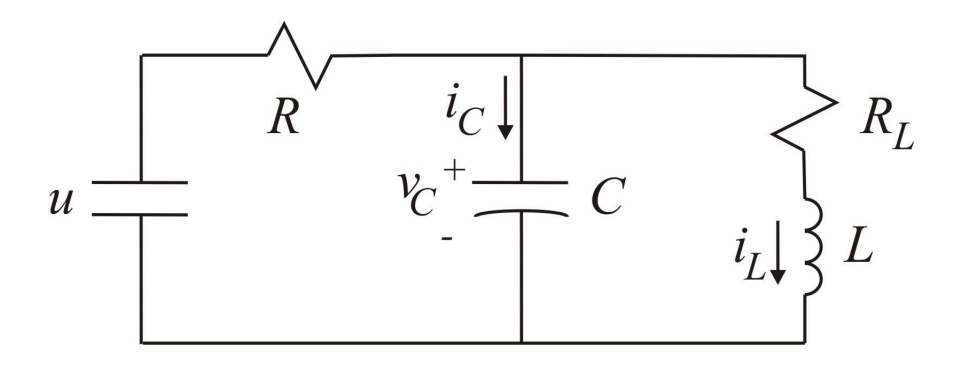

$$
i_C(t) = C \frac{dv_C(t)}{dt} = \frac{u(t) - v_C(t)}{R} - i_L(t)
$$
\n(4.9)

$$
v_C(t) = R_L i_L(t) + L \frac{di_L(t)}{dt}
$$
\n
$$
(4.10)
$$

Manipulando y despejando las expresiones:  $\frac{dv_C(t)}{dt}$  y  $\frac{di_L(t)}{dt}$ 

$$
\frac{dv_C(t)}{dt} = \frac{1}{C} \left( \frac{u(t) - v_C(t)}{R} - i_L(t) \right)
$$

$$
\frac{dv_C(t)}{dt} = -\frac{1}{RC}v_C(t) - \frac{1}{C}i_L(t) + \frac{1}{RC}u(t)
$$
(4.11)

$$
\frac{di_L(t)}{dt} = \frac{1}{L} \left( v_C(t) - R_L i_L(t) \right)
$$
\n(4.12)

Ecuación de Estado

$$
\begin{bmatrix}\n\frac{dv_C(t)}{dt} \\
\frac{di_L(t)}{dt}\n\end{bmatrix} = \begin{bmatrix}\n-\frac{1}{RC} & -\frac{1}{C} \\
\frac{1}{L} & -\frac{R_L}{L}\n\end{bmatrix} \begin{bmatrix}\nv_C(t) \\
i_L(t)\n\end{bmatrix} + \begin{bmatrix}\n\frac{1}{RC} \\
0\n\end{bmatrix} u(t)\n\tag{4.13}
$$

Ecuación de Salida

$$
\begin{bmatrix} v_C(t) \\ i_L(t) \end{bmatrix} = \begin{bmatrix} 1 & 0 \\ 0 & 1 \end{bmatrix} \begin{bmatrix} v_C(t) \\ i_L(t) \end{bmatrix} + \begin{bmatrix} 0 \\ 0 \end{bmatrix} u(t)
$$
\n
$$
= 10000 \quad R_z = 1000 \quad I = 1mH \quad V = 11mF
$$
\n(4.14)

Para el caso en que  $R=1000\Omega,$   $R_L=100\Omega,$   $L=1mH$  y  $C=1\mu H$ 

$$
\begin{bmatrix}\n\frac{dv_C(t)}{dt} \\
\frac{di_L(t)}{dt}\n\end{bmatrix} = \begin{bmatrix}\n-1000 & -1000000 \\
1000 & -100000\n\end{bmatrix} \begin{bmatrix}\nv_C(t) \\
i_L(t)\n\end{bmatrix} + \begin{bmatrix}\n1000 \\
0\n\end{bmatrix} u(t)\n\tag{4.15}
$$

$$
\begin{bmatrix} v_C(t) \\ i_L(t) \end{bmatrix} = \begin{bmatrix} 1 & 0 \\ 0 & 1 \end{bmatrix} \begin{bmatrix} v_C(t) \\ i_L(t) \end{bmatrix} + \begin{bmatrix} 0 \\ 0 \end{bmatrix} u(t) \qquad (4.16)
$$

Al aplicar la discretización (ecuaciones [\(3.17\)](#page-3-2) y [\(3.20\)](#page-3-3)) con un periodo de muestreo  $T =$ 0,000001s para una entrada constante  $u(k) = 1V$  se obtiene la respuesta indicada en la figura [3](#page-7-0) para el voltaje en el condensador  $v_C(t)$ y la corriente en el inductor  $i_L(t)$  respectivamente.

$$
\begin{bmatrix} v_C(k+1) \ i_L(k+1) \end{bmatrix} = \begin{bmatrix} 0,998 & -0,951 \ 0,001 & 0,9044 \end{bmatrix} \begin{bmatrix} v_C(k) \ i_L(k) \end{bmatrix} + 10^{-6} \begin{bmatrix} -0,9993 \ -0,0005 \end{bmatrix} u(k) \qquad (4.17)
$$

$$
\begin{bmatrix} v_C(k) \\ i_L(k) \end{bmatrix} = \begin{bmatrix} 1 & 0 \\ 0 & 1 \end{bmatrix} \begin{bmatrix} v_C(k) \\ i_L(k) \end{bmatrix} + \begin{bmatrix} 0 \\ 0 \end{bmatrix} u(k) \tag{4.18}
$$

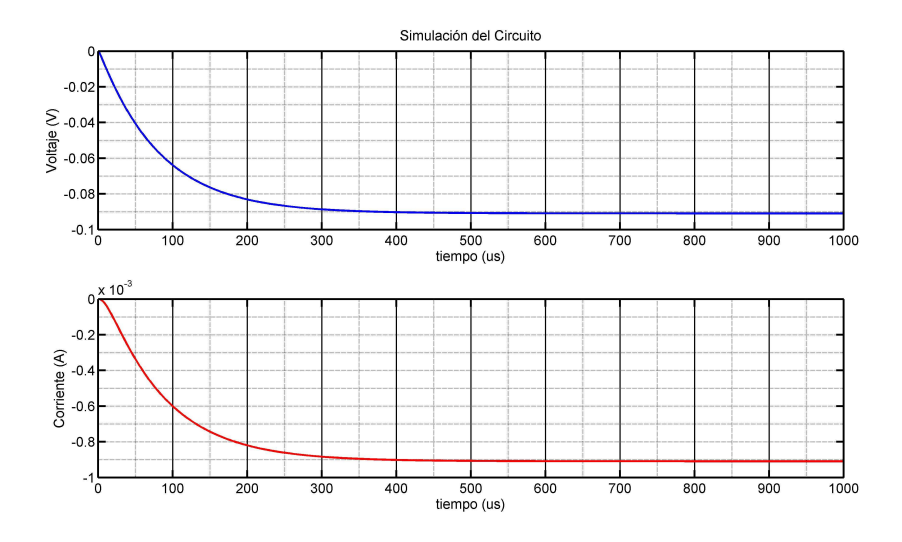

<span id="page-7-0"></span>Figura 3: Voltaje en el condensador  $v<sub>C</sub>(t)$  y Corriente en el inductor  $i<sub>L</sub>(t)$ 

# 5. Conclusiones y Discusión

El método de discretización de espacio de estados permite llevar a cabo la simulación de sistemas dinámicos de forma eficiente con fácil implementación, presentando un procedimiento general para diferentes sistemas físicos. Esta versatilidad permite adoptar secuencialmente una solución independiente del problema a resolver como se indicó con los ejemplos realizados. El costo computacional es eficiente con herramientas básicas de programación pudi´endose aplicar en sistemas digitales de alta velocidad permitiendo obtener respuestas en tiempo real.

# <span id="page-8-2"></span>Referencias

- [1] A. V. Oppenheim, A. S. Willsky y S. H. Nawab, Señales y Sistemas, 2da ed. México, México: Prentice Hall, 1997.
- <span id="page-8-3"></span><span id="page-8-1"></span>[2] C. T. Chen, Analog and Digital Control System Design, 2da ed. Saunders College Publishing, 2002.
- [3] K. Ogata, Sistemas de Control en Tiempo Discreto, 2a ed.. , México: Prentice Hall Panamericana,2003.
- <span id="page-8-4"></span><span id="page-8-0"></span>[4] N. Nise, *Control System Engineering*, 4a ed.. , Jhon Wiley and Sons, 2004.
- [5] The MathWorks, Control System Toolbox for use with Matlab, www.matworws.com 2a ed., Alabama: CRC Press, 2000.
- [2](#page-1-5) [2](#page-1-5)

[2,](#page-1-5) [3](#page-2-0)

[1](#page-0-1) [6](#page-5-1)

> DEPARTAMENTO DE MATEMÁTICAS Y ESTADÍSTICA UNIVERSIDAD DE NARIÑO *e-mail:* dario@udenar.edu.co